*(To be filled up by the candidate by blue/black ball point pen)*

## **Question Booklet No.**

**698 Bauddha Darshan**

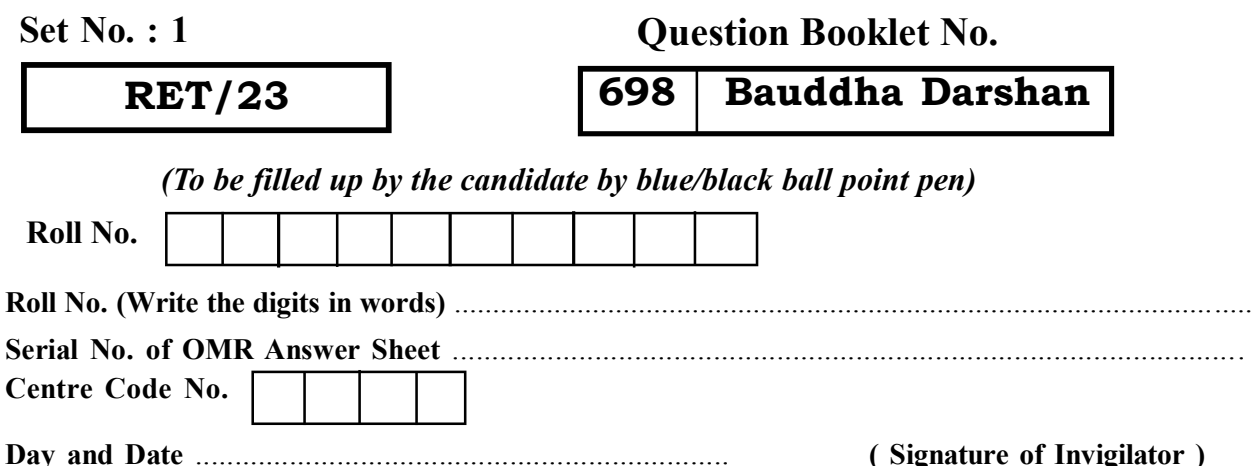

## *INSTRUCTIONS TO CANDIDATES*

## *(Use only blue/black ball-point pen in the space above and on both sides of the Answer Sheet)*

# अभ्यर्थियों के लिए निर्देश

*(इस पुस्तिका के प्रथम आवरण पृष्ठ पर तथा उत्तर-पत्र के दोनों पृष्ठों पर ke sâJeue vee ruee r-keâeuee r yeeue-hJeeFbš he sve me s ne r e fueKe W)*

- 1. प्रश्न पुस्तिका मिलने के 30 मिनट के अन्दर ही देख लें कि प्रश्नपत्र में सभी पृष्ठ मौजूद हैं और कोई प्रश्न छूटा नहीं है। पुस्तिका दोषयुक्त पाये जाने पर इसकी सूचना तत्काल कक्ष-निरीक्षक को देकर सम्पूर्ण प्रश्नपत्र की दुसरी पस्तिका प्राप्त कर लें।
- **2.** *Gòej-he\$e Deueie [OMR] me s e foÙee ieÙee n w~ Fme s ve lee s cee sÌ[ W Dee wj ve ne r e fJeke =âle keâjW~ o tmeje Gòej-he\$e vene R दिया जायेगा।*
- 3. अपना अनुक्रमांक तथा उत्तर-पत्र का क्रमांक प्रथम आवरण-पृष्ठ पर पेन से निर्धारित स्थान पर लिखें।
- 4. उत्तर-पत्र के प्रथम पृष्ठ पर पेन से अपना अनुक्रमांक निर्धारित स्थान पर लिखें तथा नीचे दिये वृत्तों को *ie met de keâj het steane B-pene in deej beefdene in steane bekane kear de deze de kene begege in de*ze meze ge *का नम्बर उचित स्थानों पर लिखें।*
- **5.** *Dee s0 Sce0 Deej0 Gòej-he\$e hej Deve g›eâcee bkeâ me bKÙee, ØeMvehe ge fmlekeâe me bKÙee Je me sš me bKÙee (Ùee fo keâe sF& ne s),me sCšj keâe s[ leLee ØeMvehe ge fmlekeâe hej Deve g›eâcee bkeâ Dee wj Dee s0 Sce0 Deej0 Gòej-he\$e me bKÙee keâe r Øee fJee f°Ùee W ce W Ghee fjue sKeve e fcešekeâj Ùee keâeškeâj he gve: ue sKeve keâe r Deve gcee fle vene R n w~*
- **6.** *GheÙe g&òeâ Øee fJee f°Ùee W ce W keâe sF& Yee r hee fjJele &ve keâ#e e fveje r#ekeâ Éeje Øeceee fCele ne svee Ûeee fnÙe s DevÙeLee Ùen Skeâ Deve ge fÛele साधन का प्रयोग माना जायेगा।*
- **7.** *Fme ØeMve he ge fmlekeâe ce W ke gâue* **100** *yen ge fJekeâuhee rÙe ØeMve n Q~ ØeMve-he geqmlekeâe ce W ØelÙe skeâ ØeMve ke sâ Ûeej Je wkeâequhekeâ* उत्तर दिये गये हैं। प्रत्येक प्रश्न के वैकल्पिक उत्तर के लिए आपको उत्तर-पत्र की सम्बन्धित पंक्ति के सामने *दिये गये वृत्त को उत्तर-पत्र के प्रथम पृष्ठ पर दिये गये निर्देशों के अनसार पेन से भरना या गाढा करना* है।
- **8.** ØelÙeskeâ ØeMve kesâ Gòej kesâ efueS kesâJeue Skeâ ner Je=òe keâes ieeÌ{e Yej oW ~ Skeâ mes DeefOekeâ Je=òeeW keâes ieeÌ{e keâjves पर अथवा एक वृत्त को अपूर्ण भरने पर वह उत्तर गलत माना जायेगा।
- **9.** *OÙeeve o W e fkeâ Skeâ yeej mÙeene r Éeje De be fkeâle Gòej yeouee vene R pee mekeâlee n w~ Ùee fo Deehe e fkeâmee r ØeMve keâe Gòej* नहीं देना चाहते हैं, तो संबंधित पंक्ति के सामने दिये गये सभी वृत्तों को खाली छोड़ दें। ऐसे प्रश्नों पर शृन्य *अंक दिये जायेंगे।*
- $10.$   $\,$  रफ कार्य के लिए प्रश्न-पस्तिका के मखपृष्ठ के अंदर वाला पृष्ठ तथा उत्तर-पस्तिका के अंतिम पृष्ठ का प्रयोग करें।
- . **11.** परीक्षा के उपरान्त *केवल ओ एम आर उत्तर-पत्र प*रीक्षा भवन में जमा कर दें।
- 12. परीक्षा समाप्त होने से पहले परीक्षा भवन से बाहर जाने की अनुमति नहीं होगी।
- 13. Þeft कोई अभ्यर्थी परीक्षा में अनुचित साधनों का प्रयोग करता है, तो वह विश्वविद्यालय द्वारा निर्धारित दंड का भागी होगा।
- **1.** Within 30 minutes of the issue of the Question Booklet, Please ensure that you have got the correct booklet and it contains all the pages in correct sequence and no page/question is missing. In case of faulty Question Booklet, bring it to the notice of the Superintendent/Invigilators immediately to obtain a fresh Question Booklet.
- **2.** *A separate Answer Sheet [OMR] is given. It should not be folded or mutilated. A second Answer Sheet shall not be provided.*
- **3.** Write your Roll Number and Serial Number of the Answer Sheet by pen in the space provided above.
- **4.** *On the front page of the Answer Sheet, write your Roll Number in the space provided at the top, using blue/black ball point pen and by darkening the circles at the bottom. Also, wherever applicable, write the Question Booklet Number, Centre Code and the Set Number at appropriate places.*
- **5.** *No overwriting is allowed in the entries of Roll No., Question Booklet No., Centre Code and Set No. (if any) on OMR Answer sheet and Roll No. and OMR Answer sheet no. on the Question Booklet.*
- **6.** *Any change in the aforesaid entries is to be verified by the invigilator, otherwise it will be considered as unfair means.*
- **7.** *This Question Booklet contains 100 multiple choice questions (MCQs). For each MCQ, you are to record the correct option on the Answer Sheet by darkening the appropriate circle in the corresponding row of the Answer Sheet, by pen as mentioned in the guidelines given on the first page of the Answer Sheet.*
- **8.** For each question, darken only **one** circle on the Answer Sheet. If you darken more than one circle or darken a circle partially, the answer will be treated as incorrect.
- **9.** *Note that the answer once filled in ink cannot be changed. If you do not wish to attempt a question, leave all the blank in the corresponding row (such question will be awarded zero marks)*.
- 
- **11.** *Submit both OMR Answer Sheet and Question Booklet at the end of the Test to the Invigilator before leaving the Examination Hall.*
- **12.** You are not permitted to leave the Examination Hall until the end of the Test.
- **13.** If a candidate attempts to use any form of unfair means, he/she shall be liable to such punishment as the University may determine and impose on him/her. **Total No. of Printed Pages : 32**

**10.** For rough work, use the inner back pages of the title cover and the blank page at the end of this Booklet.

**ROUGH WORK** रफ़ कार्य

# **RET/23 698/Bauddha Darshan (i) RET/23 698/Bauddha Darshan (i)**

**ROUGH WORK** रफ़ कार्य

## **RET/23 698/Bauddha Darshan (i) RET/23 698/Bauddha Darshan (i)**

## **Research Entrance Test-2023**

## **No. 3** estions : 100

 $\vec{v}$ संख्या : 100

# *Time : 3 Hours Full Marks : 400 meceÙe : 3 IeCšs hetCee&¿ : 400*

**Contains 100** objective questions (MCQs) questions are based on components of and **50** Objective questions are based

100 वस्तुनिष्ठ प्रश्न (एम**ं**सी०क्यू०) हैं। <u>जिसमें 50 वस्तुनिष्ठ प्रश्न शोध प्रविधि के संघटकों पर आधारित हैं</u> और 50 वस्तुनिष्ठ प्रश्न संबंधित विषय एवं क्षेत्र पर आधारित हैं।

**(3)** If more than one alternative answers of MCQs seem to approximate the correct answer, choose the closest one. यदि वस्तुनिष्ठ प्रश्नों के एक से अधिक वैकल्पिक उत्तर सही उत्तर के निकट प्रतीत हों, तो निकटतम सही उत्तर दें।

**(2)** Attempt as many questions as you can. Each question carries **4 (Four)** marks. **Zero** mark will be awarded for each unattempted question. There will be no **negative marking** for

उतने प्रश्नों को हल करने का प्रयत्न करें जितना आप कर सकें। प्रत्येक प्रश्न 4 (चार) अंकों का है। प्रत्येक अनुत्तरित प्रश्न का प्राप्तांक **शून्य** होगा। गलत उत्तर के लिए कोई **ऋणात्मक अंक** नही दिया जायेगा।

wrong answer.

# **698** barshan (i)

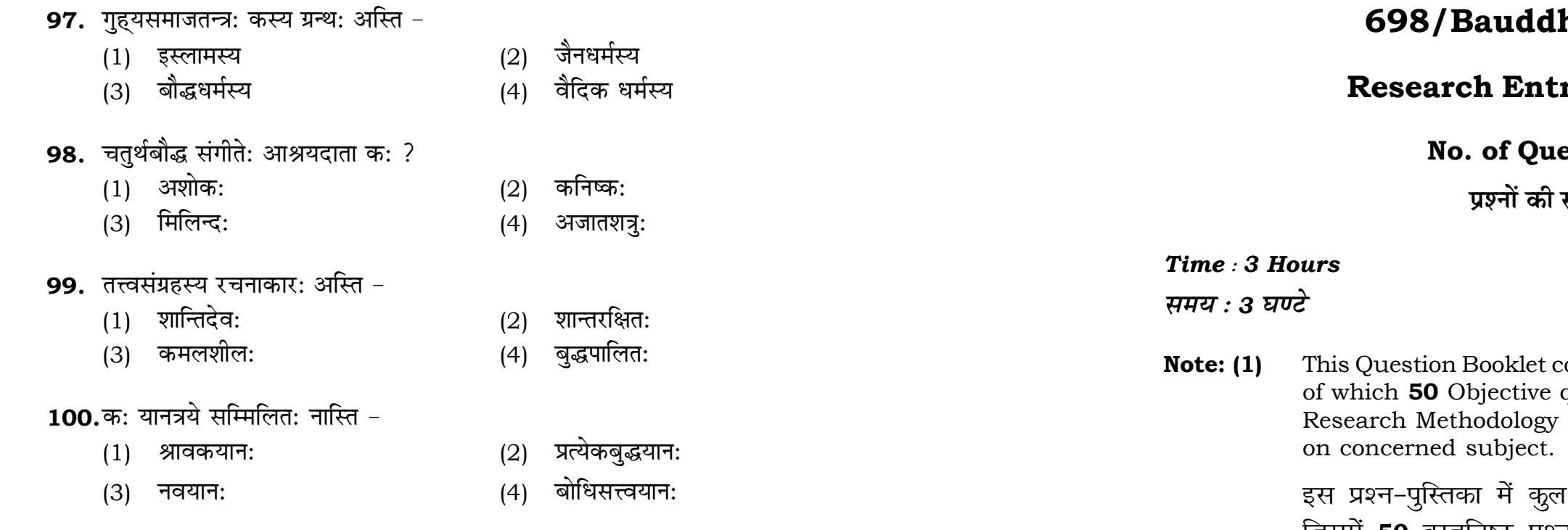

**\*\*\***

**30 100 100 1100 1100** 

## **RET/23 698/Bauddha Darshan (i) RET/23 698/Bauddha Darshan (i)**

- $(2)$  षष्ठ
- (4) अष्ट
- $(2)$  बुद्धघोष:
- (4) धम्मपाल:
- (2) वैभाषिकस्य
- (4) तन्त्रयानस्य
- $(2)$  जैनधर्मेण
- (4) इस्लामधर्मेण
- $(2)$  महावीरस्य
- (4) पद्मसम्भवस्य
- ता  $(2)$  धम्मपद:
	- (4) उदान:
	- $(2)$  तृष्णा
	- $(4)$  जाति:

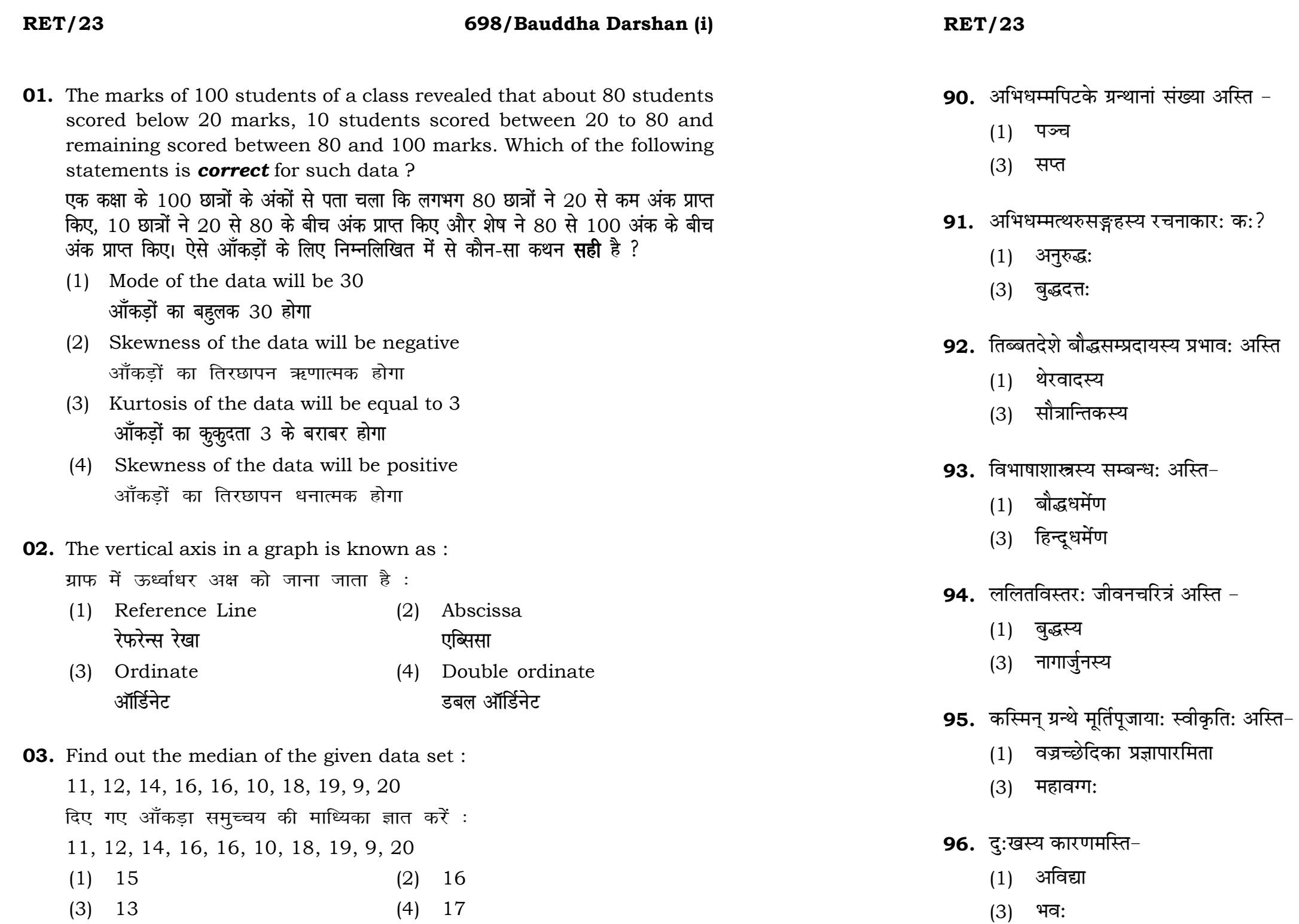

## 83. त्रिपिटकस्य प्राचीन भाषा का?

- $(1)$  संस्कृत भाषा  $(2)$  प्राकृत भाषा
- (3) पाली भाषा  $(4)$  अपभ्रंस भाषा

## 84. वज्रसूची ग्रन्थस्य रचनाकार: क:?

- $(1)$  आचार्य नागार्जुन:  $(2)$  आचार्य असंग:
- (3) आचार्य अश्वघोष: (4) आचार्य बुद्धघोष:
- 85. असंगाचार्यस्य सम्प्रदाय: अस्ति -
	-
	-
- **86.** पञ्चस्कन्धेषु अयं स्कन्धो नास्ति -
	- $(1)$  रूपम्  $(2)$  वेदना (3) संज्ञा (4) चेतना
- **87.** द्वितीये सङ्गीते: प्रमुख: आचार्य क:?
	- $(1)$  आनन्द:  $(2)$  रेवत:
	- (3) महाकाश्यप: (4) सारिपुत्र:
- 88. नववैपुल्य सुत्रेषु अयं ग्रन्थ: नास्ति -
	- $(1)$  सद्धर्मपुण्डरीक सूत्रं  $(2)$  ललितविस्तर:
	- (3) सुवर्णप्रभास: (4) बुद्धचरितम्
- **89.** खुददकनिकायेषु अयं ग्रन्थ: नास्ति -
	- $(1)$  दीघनिकाय:  $(2)$  सूत्तनिपात:
	- (3) धम्मपदं (4) जातक:

**P.T.O.**

- 
- 
- 
- $(1)$  थेरवाद:  $(2)$  माध्यमिक:
- (3) शून्यवाद: (4) विज्ञानवाद:

- 
- 
- 
- 
- 
- 

- **04.** The digital repository of theses and dissertations submitted to universities of India is known as : भारत के विश्वविद्यालयों में प्रस्तत शोध प्रबन्धों एवं शोध निबंधों के डिजिटल भंडार को जाना जाता है $\,$  :
	- **'kks/kxaxk 'kk s/kfla/k q**
	- (3) Shodhgangotri (4) Vidwan <u>शोधगंगोत्री</u>
- **05.** Which among the following pair is **not** correct ? निम्नलिखित में से कौन-सा युग्म सही **नहीं** है ?
	- (1) Regression Galton प्रतिगमन – गैल्टन
	- (2) Correlation coefficient Pearson **सहसंबंध** गुणांक – पियर्सन
	- (3) ANOVA Fisher **एनोवा – फिशर**
	- (4) PCA Gauss **पीसीए – गॉस**
- **06.** The checklist used to improve transparency in systematic reviews is : व्यवस्थित समीक्षाओं में पारदर्शिता को बेहतर बनाने के लिए उपयोग की जाने वाली चेकलिस्ट है $\cdot$ :
	-

## **RET/23 698/Bauddha Darshan (i) RET/23 698/Bauddha Darshan (i)**

- (1) Shodhganga (2) Shodhsindhu
	-

- (1) META (2) COHEART , एमइटीए *, उत्तर को साथ का साथ से सीओएचइएआर*टी
	- **ihvkjvkb,l,e, ,e,,Dlvkb,eb**

(3) PRISMA (4) MAXIME

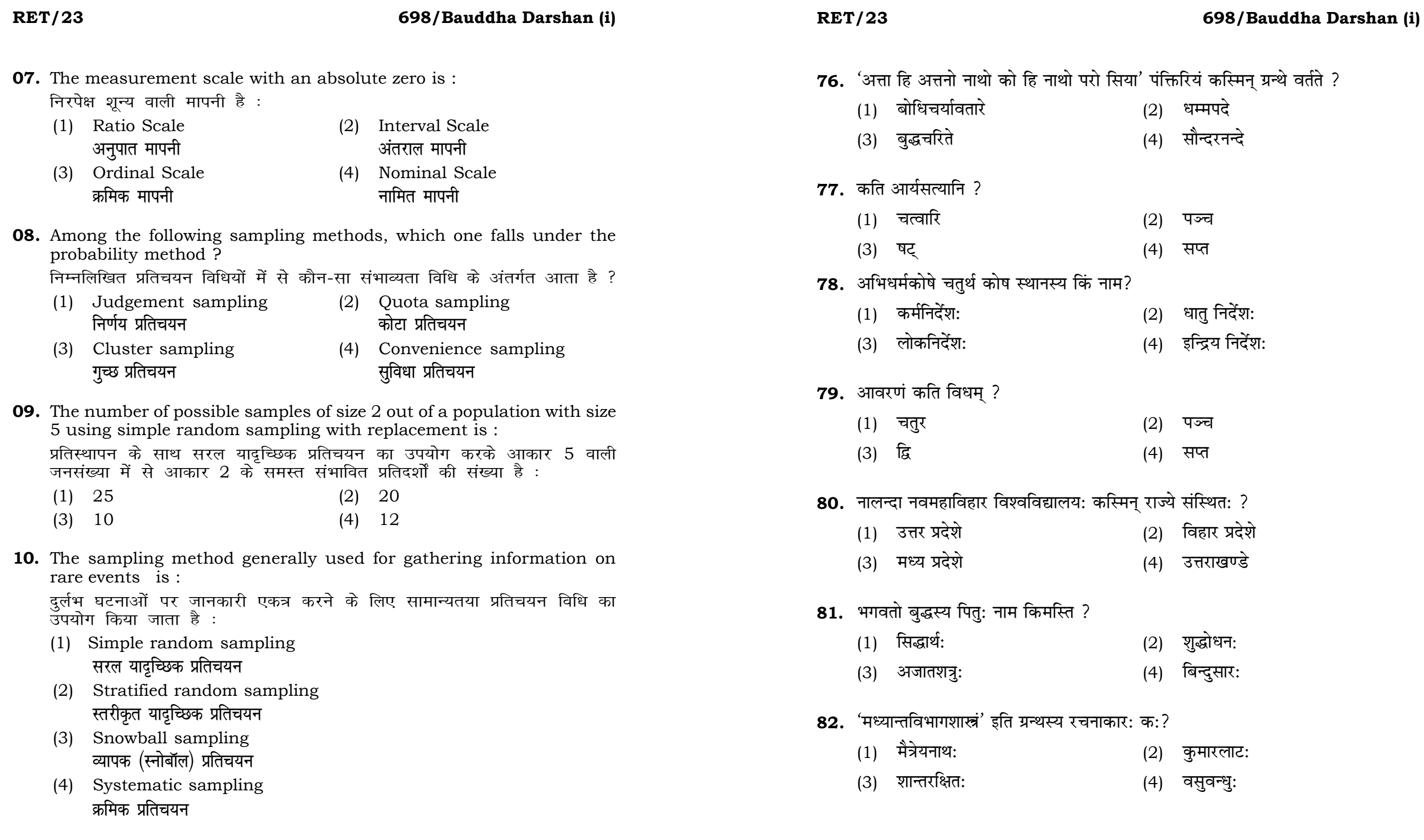

- गंक्तिरियं कस्मिन् ग्रन्थे वर्तते ?
- (2) धम्मपदे
- (4) सौन्दरनन्दे
- (2) पञ्च
- (4) सप<mark>्</mark>त
- $(2)$  धातु निर्देश:
- (4) इन्द्रिय निर्देश:
- (2) पञ्च
- (4) सप<mark>्</mark>त
- .<br>**राज्ये संस्थित:** ?
- (2) विहार प्रदेशे
- (4) उत्तराखण्डे
- (2) शुद्धोधन:
- (4) बिन्दुसार:
- 
- (2) कुमारलाट:
- (4) वसुवन्धुः

## **RET/23 698/Bauddha Darshan (i) RET/23 698/Bauddha Darshan (i)**

**11.** Match the given study designs in **Column-I** with **Column-II** and choose

**langedia and <b>Katal -II** से मिलायें और **सही** विकल्प

# **Column-I Column-II**  $R$ स्तंभ-**II**

- (i) Data comes in future. <u>ऑ</u>कड़े भविष्य में मिलते हैं।
- (ii) Data comes at present.
	- <u>ऑकड़े</u> वर्तमान में मिलते हैं।
- (iii) Data comes from past. <u>ऑकड़े पू</u>र्व से मिलते हैं।
	- (2) A-(ii), B-(i), C-(iii)
	- $(4)$  A-(i), B-(ii), C-(iii)

12. used in computer related activities ?

- उपयोग होने वाले USB का पूर्ण रूप क्या है ?
	- (2) Ultra Security Bus अल्ट्रा सिक्योरिटी बस
- यूनिवर्सल सिक्योरिटी बस यूनिवर्सल सीरियल बस

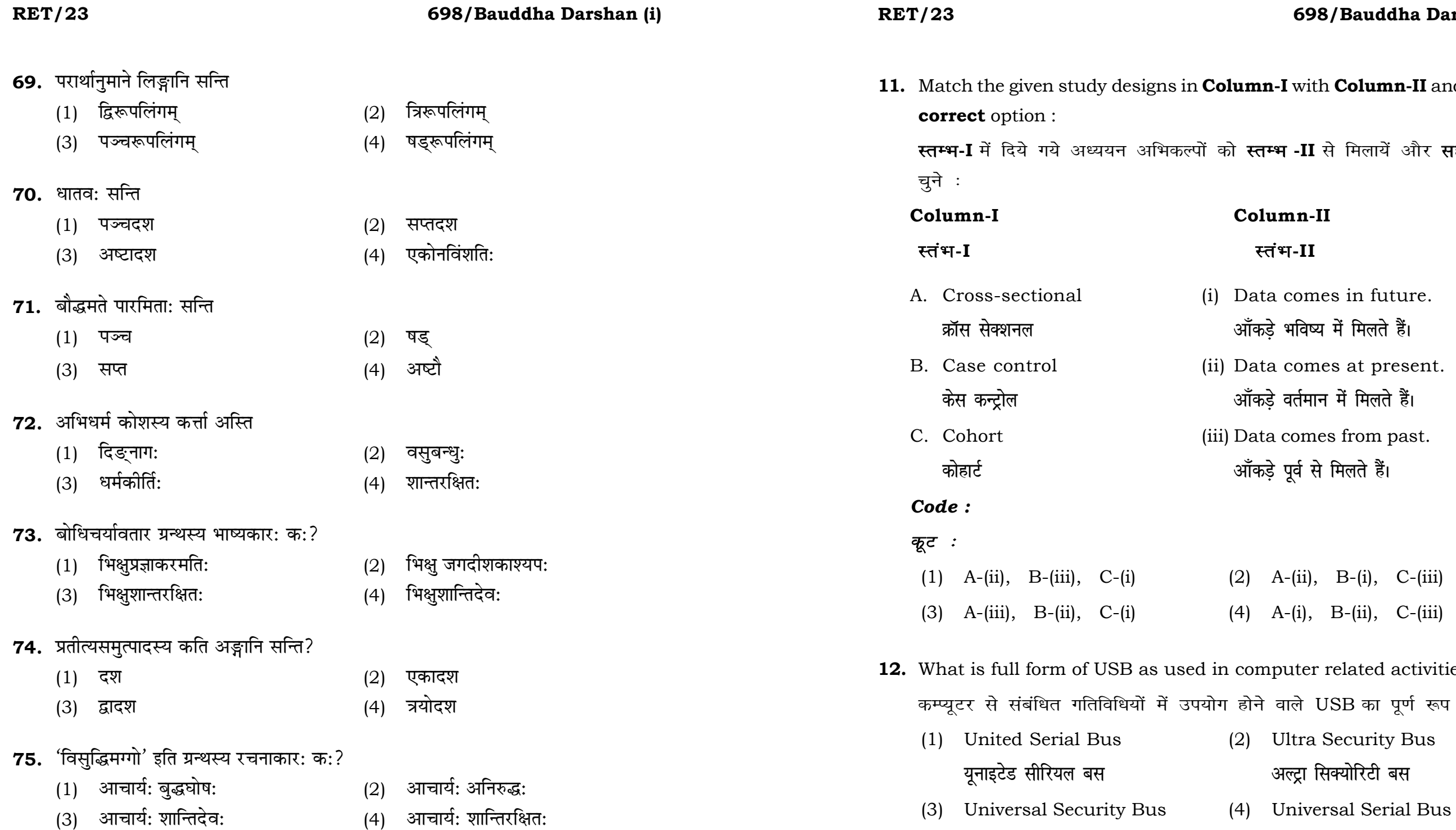

## **RET/23 698/Bauddha Darshan (i) RET/23 698/Bauddha Darshan (i)**

- $(2)$  अनात्मवाद:
- (4) दु:खवाद:
- $(2)$  शील–समाधि–पञ्जा
- $(4)$  वित्त-चेतसिक-रूप:
- (2) श्रावस्त्यां
- (4) कुशीनगरे
- 
- $(2)$  सौत्रान्तिक:
- (4) योगाचार:
- $(2)$  अस्तेय:
- (4) ब्रह्मचर्य:
- $(2)$  भगवतो गौतम बुद्ध:
- (4) भगवतो राम:
- (2) मृगधरया सह
- (4) प्रियधरया सह

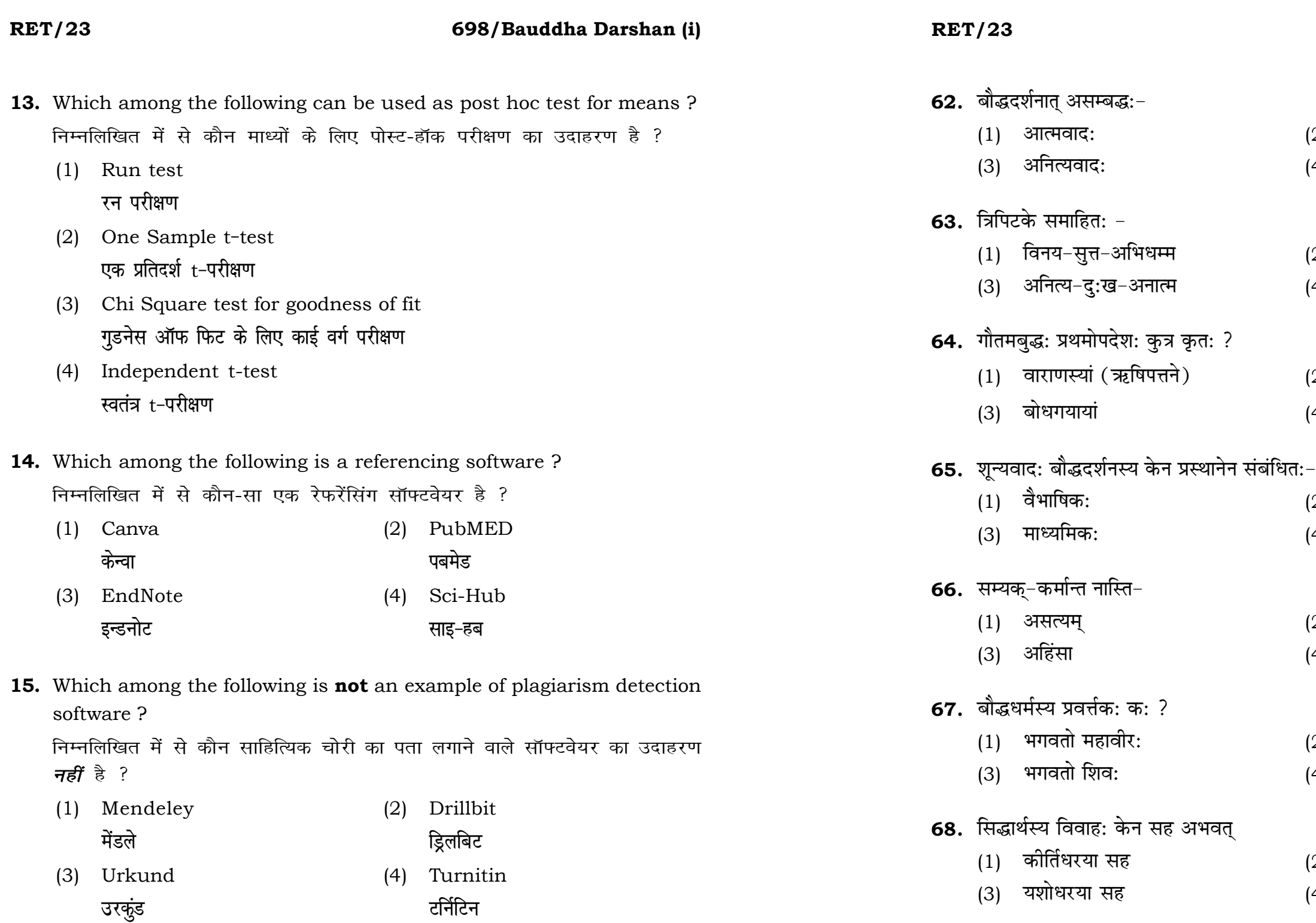

**55.** अनुमान प्रमाणस्य कतिभेदा: सन्ति?

(1) एक: (2) द्वौ

**P.T.O.**

## **RET/23 698/Bauddha Darshan (i) RET/23 698/Bauddha Darshan (i)**

**16.** The principle of experimental design which helps in minimizing the bias is :

प्रायोगिक अभिकल्प सिद्धांत जो अभिनति को न्यूनतम करने में मदद करता है :

- (1) Replication प्रतिकृति
- (2) Randomization <u>याद</u>ुच्छिकीकरण
- (3) Local Control स्थानीय नियंत्रण
- (4) Replication and Randomization **प्रतिकृति और यादृच्छिकीकरण**
- **17.** The minimum number of levels in an experimental design should be: एक प्रायोगिक अभिकल्प में स्तरों की न्यूनतम संख्या होनी चाहिए :
	- -
	- (3) Three (4) Zero
- **18.** Which of the following experimental design is preferred when one of the factors needs more experiment material than the second factor ? जब किसी एक कारक को दूसरे कारक की तूलना में अधिक प्रयोग सामग्री की आवश्यकता होती है, तो निम्नलिखित में से किस प्रयोगात्मक अभिकल्प को प्राथमिकता दी जाती है ?
	- (1) Latin Square Design (2) Lattice Design ्लेटिन वर्ग अभिकल्प प्राप्त करने के अभिकल्प
	-
- (1) One (2) Two एक $\qquad \qquad \mathsf{q}$ ो
	- तीन बाह्य प्राप्त हो। सामान्य प्राप्त का स्थान्य स्थान्य अस्य स्थान्य स्थान्य अस्य स्थान्य अस्य स्थान्य अस्य स<br>स्थान्य स्थान्य स्थान्य स्थान्य स्थान्य स्थान्य स्थान्य स्थान्य स्थान्य स्थान्य स्थान्य स्थान्य स्थान्य स्थान्

- 
- (3) Split plot (4) Strip plot **क्लि** हिंदूप प्लॉट क्लिप्ट पर स्टूट पर्लॉट

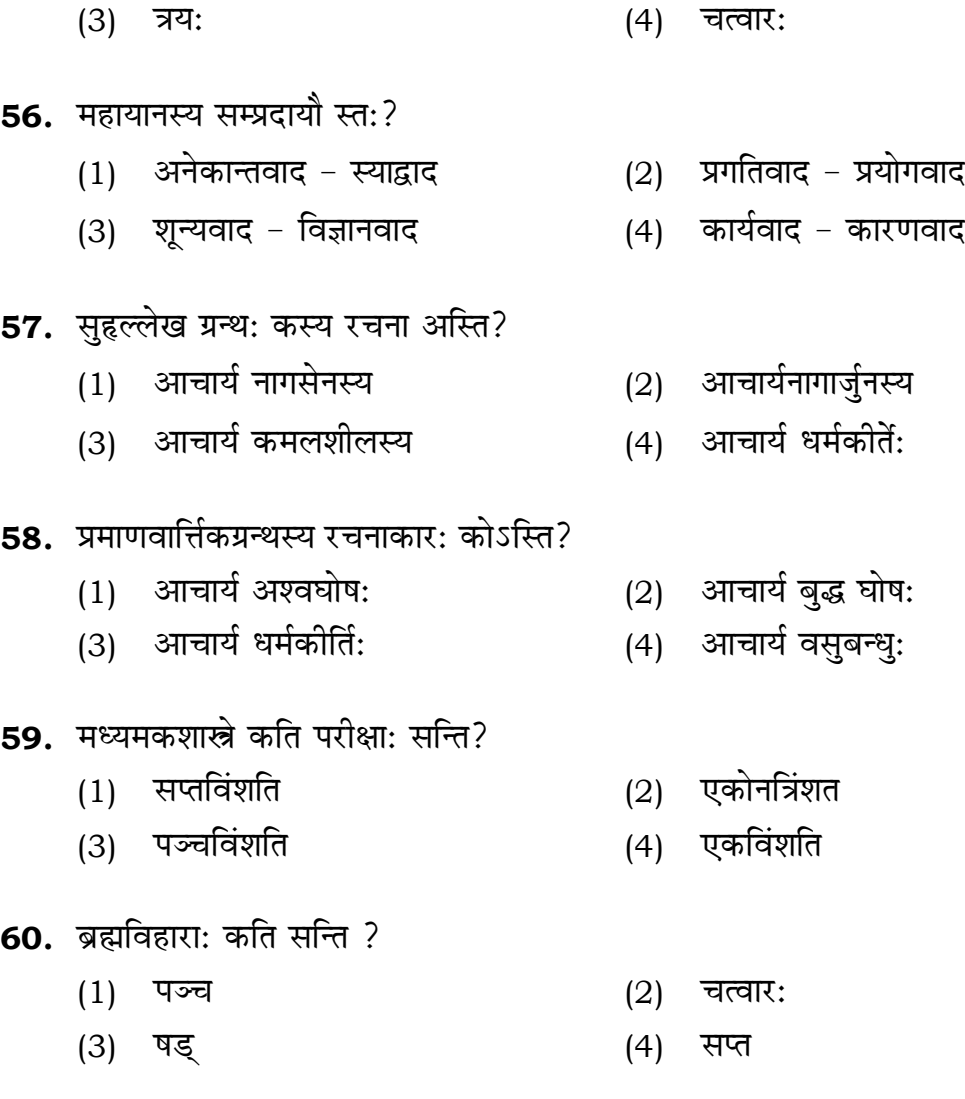

# **61.** महाभिनिष्क्रमणेन अभिप्रायः अस्ति -

- $(1)$  ज्ञान प्राप्ति:  $(2)$  जन्म:
- (3) गृहत्याग: (4) मृत्यु:

**RET/23 698/Bauddha Darshan (i) RET/23 698/Bauddha Darshan (i) 19.** The type of ANOVA employed in analysis of Completely Randomized Design is : सम्पूर्ण यादुच्छिक अभिकल्प के विश्लेषण में प्रयुक्त एनोवा का प्रकार है : (1) One way (2) Two way without replication **,drjQk çfrÑfr ds fcuk nk srjQk** (3) Two way with replication (4) Three way **प्रतिकृति के साथ दोतरफा** तीनतरफा **20.** Which of the following is susceptible with research ethics ? निम्नलिखित में से कौन अनुसंधान नैतिकता के प्रति अति-संवेदनशील है ? (1) Reporting of research findings शोध निष्कर्षों की रिपोर्टिंग (2) Inaccurate application of analysis techniques विश्लेषण तकनीकों का गलत अनूप्रयोग (3) Choice of sampling technique प्रतिचयन तकनीक का चयन (4) Faulty research design <u>दोषपूर्ण शोध डिज़ाइन</u> **21.** In finalizing the thesis writing format which of the following would form part of supplementary pages ? थीसिस लेखन प्रारूप को अंतिम रूप देने में निम्नलिखित में से कौन-सा परक पृष्ठों का हिस्सा होगा  $?$ (1) Appendices (2) List of tables and figures **i** परिशिष्ट बाहिकाओं और आँकडों की सूची (3) Table of contents (4) Conclusion of the study **fa**षय-सुची बाल का निष्कर्ष **49.** Difference between the average vehicles manufactured by the companies during the year 2015 to 2020 is : हे : (1) 205.5 (2) 105.0 (3) 103.5 (4) 107.5  $(1)$   $G_2 > G_1$ (3)  $G_2 \ge G_1$ 51. भगवतो बुद्धस्य जन्म कुत्र अभवत् ?  $(1)$  लुम्बिनी  $(2)$  कुशीनगर (3) श्रावस्ती (4) राजगृह **52.** सौन्दरनन्दस्य रचनाकार: क:? (1) भास: (2) भारवि: (3) अश्वघोष: (4) माघ: **53.** न्यायबिन्दुग्रन्थस्य रचनाकार: क:? (1) वाचस्पति: (2) धर्मकोर्ति: (3) चारूकोर्ति: (4) बसुबन्धु: **54.** बौद्धदर्शनमीमांसा कस्य कतिरस्ति? (1) आचार्य नरेन्द्रदेवस्य (2) राहुलसांकृत्यायनस्य

# वर्ष 2015 से 2020 के दौरान कम्पनियों द्वारा निर्मित वाहनों के ओसत का अंतर

 ${\bf 50.} \,$  If  $G_{\!\scriptscriptstyle 1}$  and  $G_{\!\scriptscriptstyle 2}$  denote growth rates of Companies A and B from 2015 to 2020 respectively, then which of the following is **true** ? दर्शाते हैं, तो निम्नलिखित में से कौन-सा **सत्य** है ?

(3) आचार्य बलदेवोपाध्यायस्य (4) डा॰ भीमरावाम्बेडकरस्य

यदि G, और G, क्रमशः 2015 से 2020 तक कम्पनियों A और B की वृद्धि दर को  $(G_2)$   $G_2 < G_1$  $(4)$   $G_2 \leq G_1$ 

- 
- 
- 
- 
- 

## **RET/23 698/Bauddha Darshan (i) RET/23 698/Bauddha Darshan (i)**

- (1) Zero (2) One
	- **'k wU; ,d**
	- **vu ar ipkl**

- किसी पस्तक को हार्वर्ड शैली में संदर्भित करने के लिए निम्नलिखित में से कौन-सा
- (1) Book title (2) Year of Publication **i** पस्तक का शीर्षक बाद कर बाद को बाद कर प्रकाशन का वर्ष
	-

- **22.** The mean of the standard normal distribution is : मानक प्रसामान्य बंटन का माध्य है :
	-
	-
	- (3) Infinity (4) Fifty
- **23.** In Harvard style of referencing for a book, which among the following comes in the last ?

- 
- **Logical State of Equation** ( ) के बाद के बाद करने हैं -कोष

अन्त में आता है ?

- 
- (3) Place of Publication (4) Publisher , प्रकाशन का स्थान कर समाप्त करने हो अर्काशक
- **24.** Which of the following educational program is *not* govern by IGNOU ? <u>निम्न में से कौन-सा शैक्षिक कार्यक्रम IGNOU द्वारा संचालित *नहीं* है ?</u>
	- (1) Gyan Darshan (2) Gyanvani **KKU NET ARE AN INCREDIST AND THE RESERVE ASSESSED.**
	- (3) Swayam (4) e-Kosh
- **25.** The word research is derived from the French word : रिसर्च शब्द, फ्रेंच शब्द से बना है :
	-
	-
	-
- **26.** Which among the following is an example of open-source data analysis software ? निम्नलिखित में से कौन-सा ओपन-सोर्स आँकडा विश्लेषण सॉफ्टवेयर का एक
	- उदाहरण है ?
		-
		-
	- (3) Graphpad Prism (4) SAS **x**yundian figure with the set of the set of the set of the set of the set of the set of the set of the set of the s
- (1) Recherche (2) Reserch **jhp spsZ fjlp Z**
- (3) Ricirch (4) Resorce **fिकिर्च** 2011 - स्थान करने के रिसोर्स

- (1) SPSS (2) JASP , एस० पी० एस० , एस० पी० , एस० पी० , एस० पी०
	-

**Instructions (Q. No. 49 & 50) :** Review the given figure which shows the manufactured vehicles by two companies A and B during the year 2015 to 2020. Choose the **correct** answer for each question given below :

**निर्देश (प्र० सं० 49 तथा 50) :** कृपया नीचे दिए गये ग्राफ जोकि वर्ष 2015 से  $2020$  के दौरान दो कंपनियों A और B द्वारा निर्मित वाहनों को दर्शाता है, की समीक्षा कीजिए। नीचे दिये गये प्रत्येक प्रश्न के लिए **सही** उत्तर चनिए।

## **Number of Vehicles Manufactured by Companies A and B during 2015 to 2020**

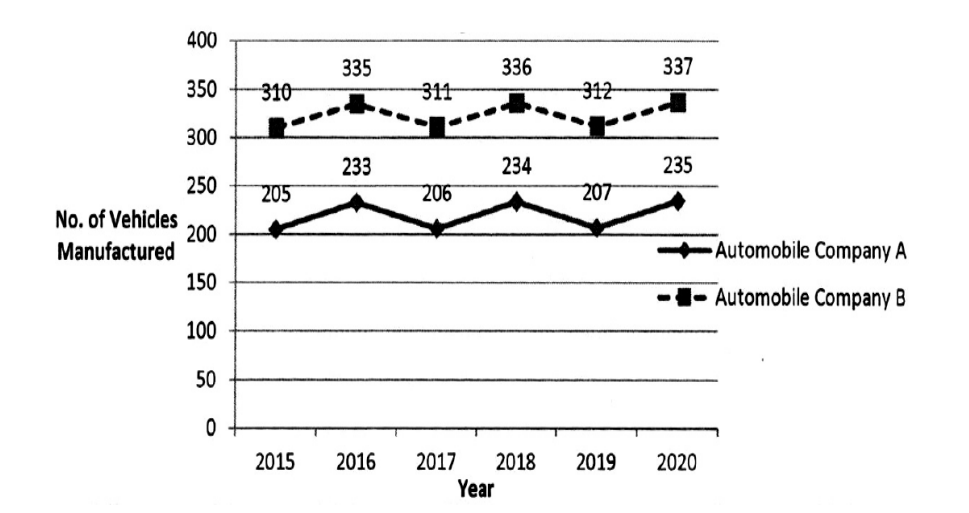

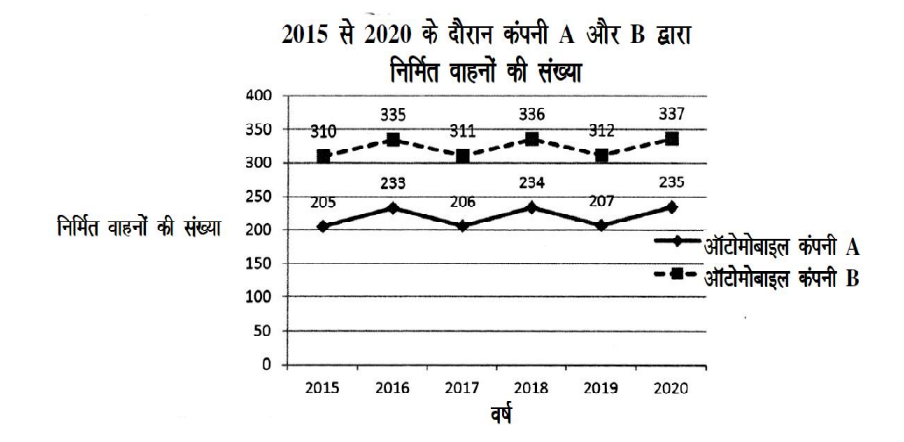

## **RET/23 698/Bauddha Darshan (i) RET/23 698/Bauddha Darshan (i)**

**46.** The average monthly visitors (rounded) for site xyz in 2023 is :

- (4) The null hypothesis gets accepted even if it is true. शन्य परिकल्पना सत्य होने पर भी स्वीकत हो जाती है।
- **28.** Following are some steps used in research. Choose the appropriate sequence of steps in completion of research work : शोध में उपयोग किए जाने वाले कछ चरण निम्नलिखित हैं। शोध कार्य को परा करने के लिए चरणों का उचित क्रम चुनें :
	- (i) Literature survey **साहित्य सर्वेक्षण**
	- (ii) Developing hypothesis परिकल्पना का विकास करना
	- (iii) Preparation of research design अनुसंधान अभिकल्प तैयार करना
	- (iv) Sampling plan प्रतिदर्श योजना
	- (v) Hypothesis testing परिकल्पना परीक्षण
	- $(1)$  (i), (iii), (iv), (ii), (v)
	- $(2)$  (i), (iv), (iii), (ii), (v)
	- $(3)$  (i), (ii), (iii), (iv), (v)
	- $(4)$  (i), (iv), (iii), (ii), (v)
- **27.** What are the conditions in which Type-II error occurs ?
	- वे कौन-सी स्थितियाँ हैं जिनमें टाइप-II त्रूटि उत्पन्न होती है ?
	- (1) The null hypothesis gets accepted even if it is false. शून्य परिकल्पना असत्य होने पर भी स्वीकृत हो जाती है।
	- (2) The null hypothesis gets rejected even if it is true. शून्य परिकल्पना सत्य होने पर भी अस्वीकृत हो जाती है।
	- (3) Both the null hypothesis as well as alternative hypothesis are rejected.

शुन्य परिकल्पना और वैकल्पिक परिकल्पना दोनों अस्वीकार की जाती हैं।

साइट xyz के लिए साल 2023 में मासिक औसत दर्शक (पर्णांकित) कितने थे ? (1) 414165 (2) 414167 (3) 414168 (4) 414160

- **47.** What was the percentage (rounded to zero) decrease in visitors from April to May ? अप्रैल से मई तक, दर्शकों में प्रतिशत (शून्य पर पूर्णांकित) कमी कितनी है ? (1) 8% (2) 5% (3) 10% (4) 15%
- **48.** The pie diagram given below, shows monthly expenditure of the two families A and B on various items along with raw data of expenditure as mentioned in the legend. What will be the ratios of radii of circle A to B in constructing the pie diagram ? नीचे दिया गया पाई आरेख, व्यय के मूल आँकडे के साथ विभिन्न मदों पर दो परिवारों A और B के मासिक व्यय को दर्शाता है। पाई आरेख के निर्माण में वृत्त  $A$  से  $B$  की त्रिज्याओं का अनुपात क्या होगा ?  $(1)$  9:10  $(2)$  100:81  $(3)$  10:9  $(4)$  1:1

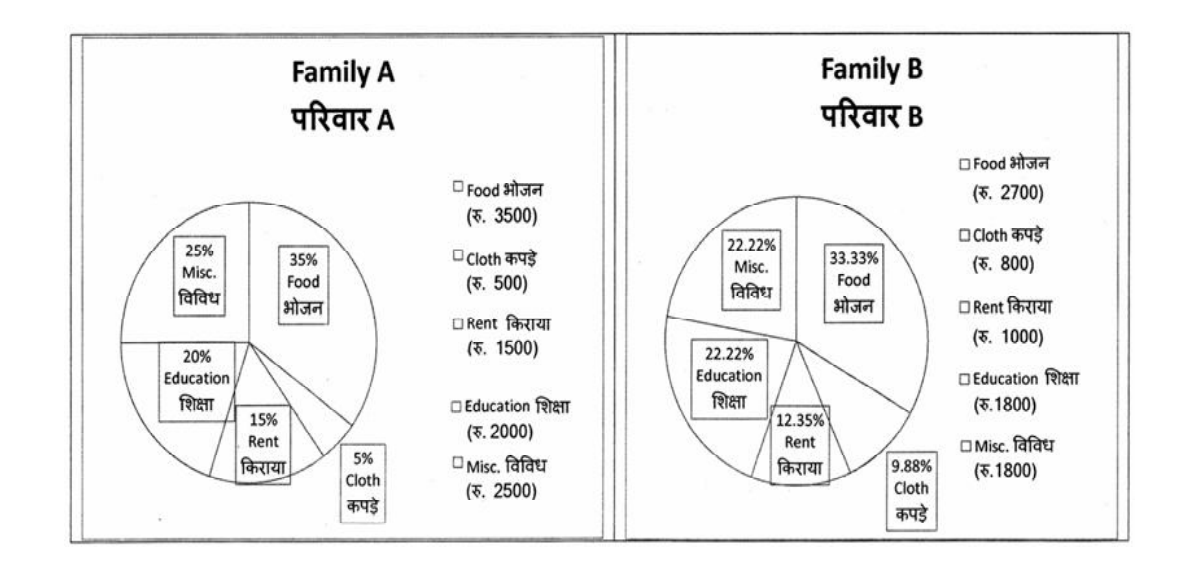

## **RET/23 698/Bauddha Darshan (i) RET/23 698/Bauddha Darshan (i)**

**29.** When the person lifts material that they have previously published work is known as :

> त की गई सामग्री को लेता है और उसे है, तो इसे कहा जाता है :

- (2) Accidental Plagiarism <u>आकस्मिक साहित्यिक चोरी</u>
- (4) Minimal Plagiarism **न्यूनतम साहित्यिक चोरी**
- **II** and choose *correct* option : **सही** विकल्प चुने :

# **Column-I Column-II स्तंभ-II**

Inderstanding causes and consequences of phenomenon टना के कारणों और परिणामों को समझना biscover new phenomenon ई घटना की खोज lescribing existing phenomenon ोजूदा घटना का वर्णन

- $(2)$  A-(i), B-(iii), C-(ii)
- (3) A-(ii), B-(i), C-(iii) (4) A-(iii), B-(ii), C-(i)

Monthly Website Traffic data for the Site xyz (Year-2023)  $x$ yz साइट के लिए मासिक वेबसाइट यातायात ऑकड़ा (वर्ष-2023)

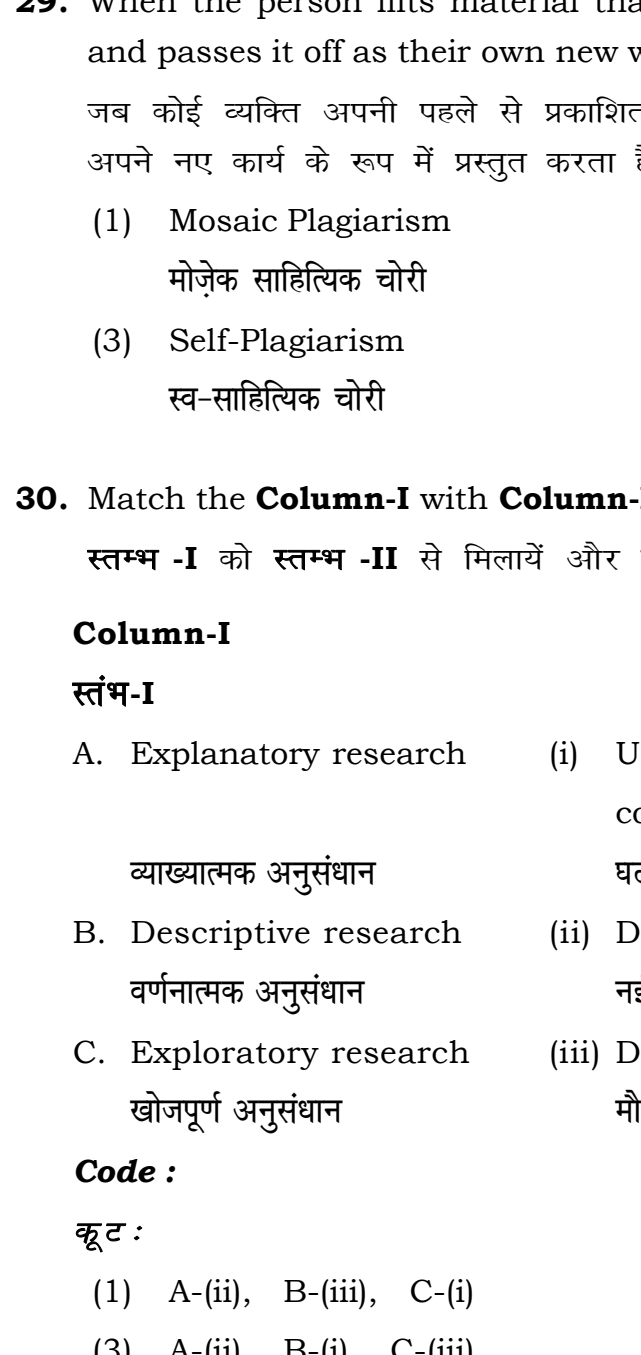

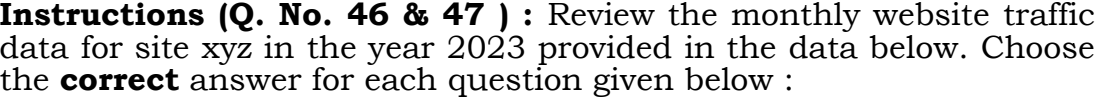

**निर्देश (प्र० सं० 46 तथा 47) : कृपया** नीचे दिए गए वर्ष 2023 में साइट xyz के मासिक वेबसाइट यातायात आँकड़ोँ की समीक्षा करें। नीचे दिए गए प्रत्येक प्रश्न के लिए **सही** उत्तर चुनें :

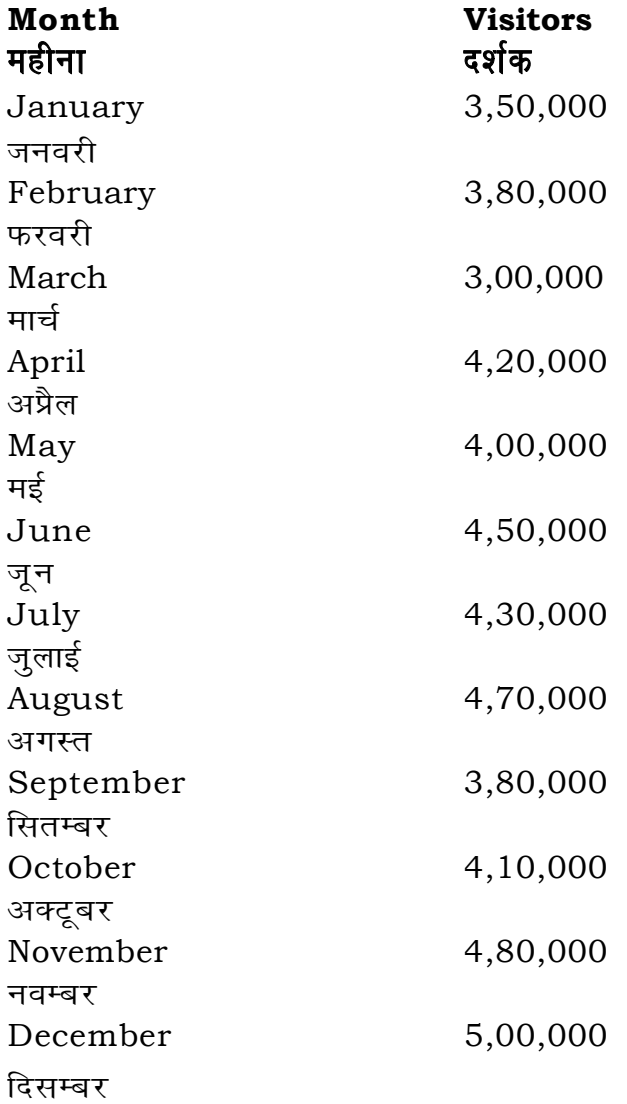

## **RET/23 698/Bauddha Darshan (i) RET/23 698/Bauddha Darshan (i)**

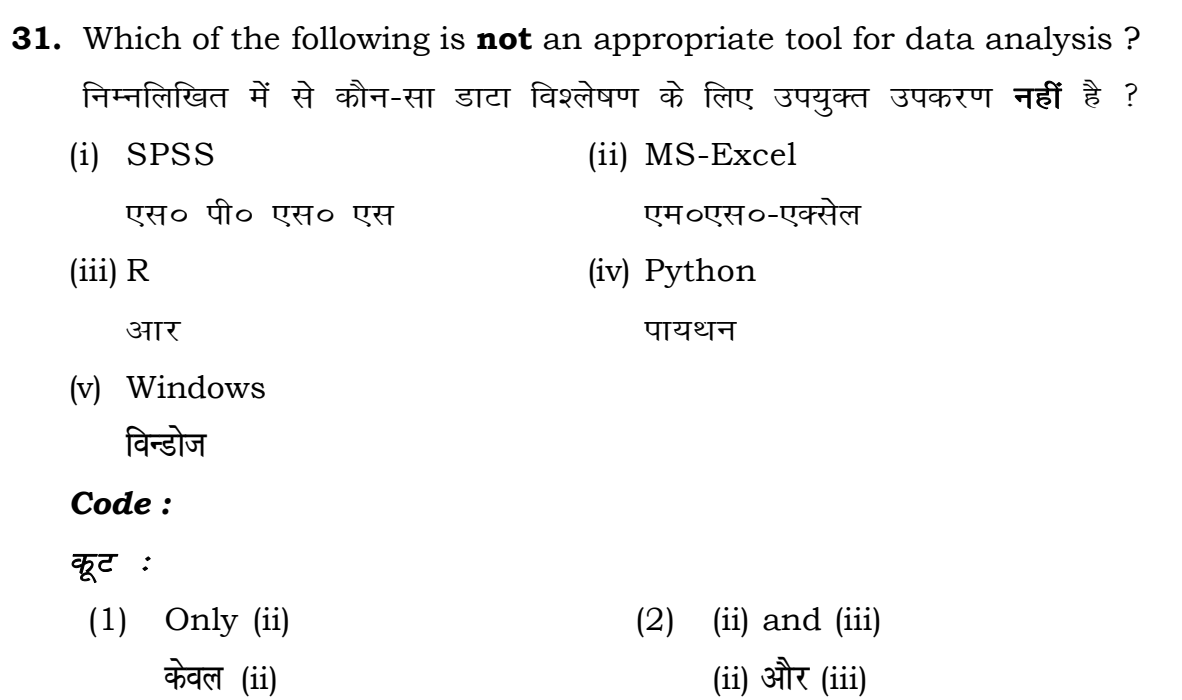

- (3) (ii) and (iv)  $(4)$  Only (v) (ii) **vk Sj** (iv) **dsoy** (v)
- **32.** In an experiment conducted on goats, the following were measured on each animal in the study : Sex, weight (in kg) and birth order. The scale of measurement of these variables are :

बकरियों पर किए गए एक प्रयोग में. अध्ययन में प्रत्येक जानवर पर निम्नलिखित को मापा गया : लिंग, वजन (किग्रा० में) और जन्म क्रम। इन चरों के मापन में प्रयुक्त मापनियाँ  $\ddot{\tilde{\epsilon}}$  :

- **43.** Which statistical measure describes the central tendency of a data set ? कौन-सा सांख्यिकीय मापन आँकड़ों के समुच्चय की केन्द्रीय प्रवृत्ति का वर्णन करता है ?
	- (1) Standard Deviation (2) Range **ekud fopyu çlkj**
	-
	-
- **44.** What does a p-value in statistical analysis indicate ? सांख्यिकीय विश्लेषण में p-मान क्या इंगित करता है ?
	- (1) The size of the data set <u>ऑकड़ों के समुच्चय का आकार</u>
	- (2) The probability of obtaining results by chance under null hypothesis
	- (3) The mean of the data set
	- आँकड़ों के समुच्चय का माध्य
	- (4) The variance within the data set ऑकड़ों के समुच्चय का प्रसरण
- **45.** What does the term 'outlier' refer to in data analysis ? आँकडों के विश्लेषण में 'बहिरस्थ प्रदत्त' शब्द का क्या अर्थ है ?
	- (1) A data point that lies within the expected range एक आँकड़ा बिन्दू जो अपेक्षित सीमा में होता है
	- (2) A data point that does not fit the overall pattern of the data एक आँकड़ा बिन्दु जो आँकड़ों के समग्र पैटर्न में फिट नहीं होता है
	- (3) The average value of a data set <u>ऑॅंकडा समच्चय का औसत मान</u>
	- (4) The data point that lies between the first and third quartile <u>ऑकड़ा समुच्चय में पहले और तीसरे चतुर्थक के बीच का मान</u>
- (1) Nominal, Ratio, Ordinal (2) Ordinal, Ratio, Ratio **ukfer] vu qikr] Øfed Øfed] vu qikr] vu qikr**
	-
- *फ्र*मिक, अनुपात, अन्तराल खाट्या धरा कामित, नामित, क्रमिक
- (3) Ordinal, Ratio, Interval (4) Nominal, Nominal, Ordinal

- 
- (3) Mean (4) Variance **ek/; çlj.k**

शुन्य परिकल्पना के अन्तर्गत नतीजों को आकस्मिक रूप से प्राप्त करने की सम्भावना

**33.** Which among the following is **not** an example of primary data ? निम्नलिखित में से कौन-सा प्राथमिक आँकड़े का उदाहरण **नहीं** है ? (1) Data collected through surveys **सर्वेक्षण के माध्यम से एकत्रित ऑकड़े** (2) Data collected through interviews **साक्षात्कार के माध्यम से एकत्रित आँकड़े** (3) Data collected from experiments **प्रयोगों से एकत्रित ऑकड़े** (4) Data collected from national census reports राष्ट्रीय जनगणना प्रतिवेदन से एकत्रित आँकड़े **34.** Kurtosis of a standard normal distribution is : एक मानक प्रसामान्य वितरण की कूकूदता है : (1) Zero (2) Three **'k wU; rhu** (3) Two (4) One <mark>दो</mark> एक **35.** A subset that is chosen from population is known as : एक उपसमुच्चय जिसे एक जनसंख्या में से चुना जाता है, कहलाता है : (1) Parameter (2) Variable **çkpy pj** (3) Sample (4) Statistic **x** तिदर्श

## **RET/23 698/Bauddha Darshan (i) RET/23 698/Bauddha Darshan (i)**

- 
- 
- 
- 
- -
	-
- - -
	-

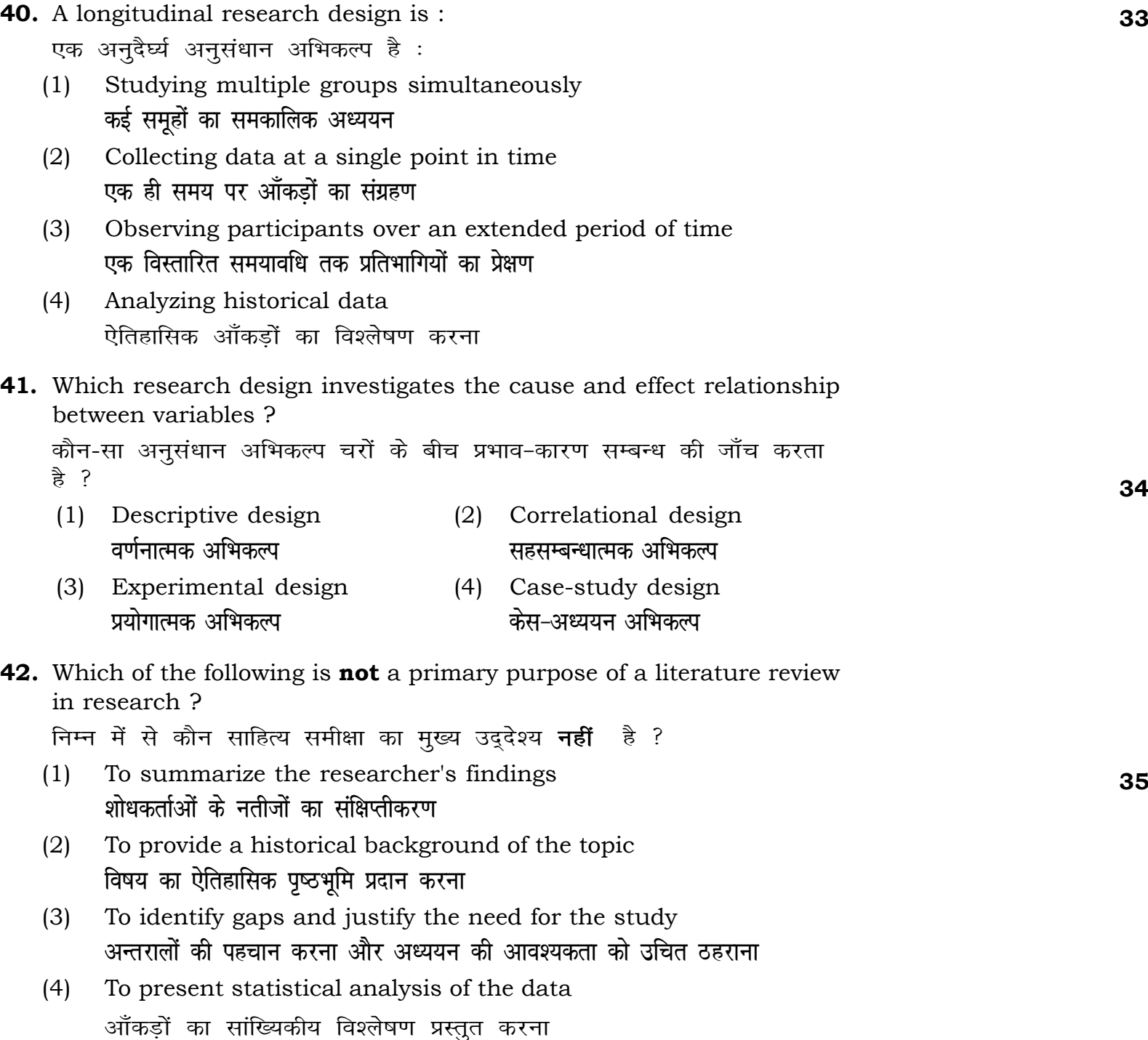

## **RET/23 698/Bauddha Darshan (i) RET/23 698/Bauddha Darshan (i)**

**36.** A Which of the following is **not** applied in research involving qualitative variables ?

निम्नलिखित में से कौन गुणात्मक चरों को निहित करने वाले अनुसंधान में प्रयुक्त **नहीं** होता है ?

- (1) Proportion (2) Diagram **vuqikr vkjs[k** (3) Odds ratio (4) Mean **fa**षम अनुपात ताल का साध्य
- **37.** Read the following statements and choose *true* statement(s) : निम्नलिखित कथनों को पढ़ें और *सत्य क*थन चुनें :
	- (a) Independent variables are unknown variables. **स्वतंत्र चर** अज्ञात चर हैं।
	- (b) Dependent variables are unknown variables. <u>आश्रित चर अज्ञात चर हैं।</u>
	- (c) Research decisions are made on dependent variables. अनुसंधान निर्णय आश्रित चर पर किए जाते हैं।
- (1) Randomly यादृच्छिक रूप से
- (2) Based on specific characteristics of population जनसंख्या के विशिष्ट विशेषताओं पर आधारित
- (3) Using a pre-defined pattern पूर्व-निर्धारित पैटर्न का उपयोग करके
- (4) Using geographical proximity भौगोलिक समीपता के आधार पर

## **Code :**

## **कूट**ः

- (1) Only (a)  $(2)$  (a) and (b) **dsoy** (a) (a) **vk Sj** (b) (3) (b) and (c)  $(4)$  (a) and (c)
	-
	- (b) और (c) (a) और (c)

**38.** The sampling method in which after random start, every '*k*th' individual

- is selecting from the population list is known as : एक यादृच्छिक आरंभ के उपरांत जनसंख्या सूची के प्रत्येक 'kवाँ' व्यक्ति को चयनित करने वाली प्रतिचयन विधि है:
	- (1) Simple random sampling <u>सामान्य यादृच्छिक प्रतिचयन</u>
	- (2) Systematic sampling *फ्र*मबद्ध प्रतिचयन
	- (3) Stratified sampling स्तरीकृत प्रतिचयन
	- (4) Cluster sampling गुच्छ प्रतिचयन
- **39.** In stratified random sampling, how the strata within the population are decided ?

स्तरीकृत यादृच्छिक प्रतिचयन में जनसंख्या के स्तरों का निर्धारण कैसे किया जाता हे ?